## **Import/Export File Layouts - General Ledger Accounts**

You export and import general ledger account information in the File Export / Import function.

**Note** You can only import GL accounts if you are importing into a new company that does not contain any other GL accounts.

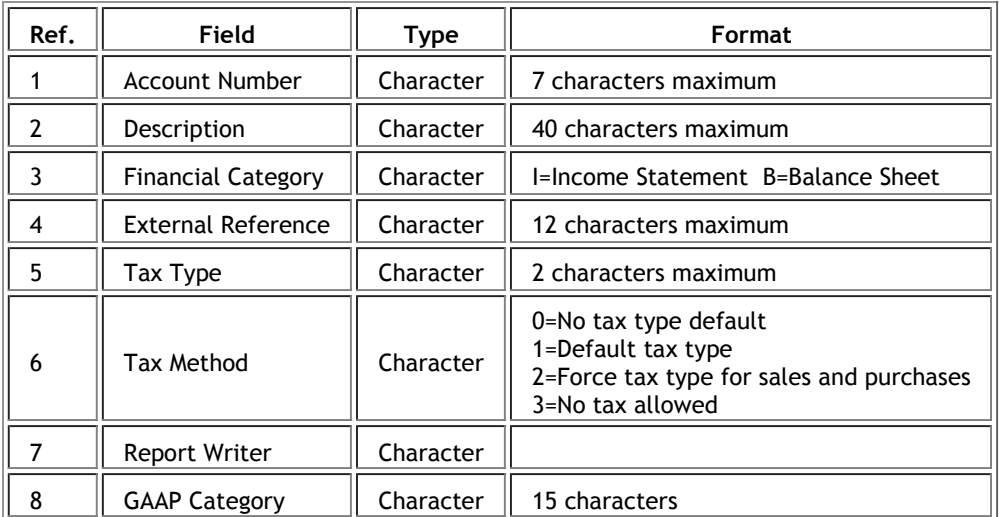

Exporting and Importing Data